## Minecraft Failed To Login Server Returned Http Response Code 503 For Url >>>CLICK HERE<<<

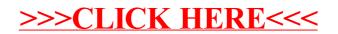